## **PENGARUH MEDIA MOKU (MONOPOLI KUIS) TERHADAP HASIL BELAJAR MATEMATIKA MATERI BANGUN DATAR SISWA KELAS IV SDN SUMUR WELUT III/ 440 SURABAYA**

#### **Rafi Adzimul Haya**

PGSD FIP Universitas Negeri Surabaya (rafiadzimulhaya@gmail.com)

## **Neni Mariana**

PGSD FIP Universitas Negeri Surabaya

## **Abstrak**

Penelitian ini bertujuan untuk mengetahui adanya pengaruh media MOKU terhadap hasil belajar matematika materi bangun datar siswa kelas IV SDN Sumur Welut III. Jenis penelitian yang digunakan yaitu *quasi eksperiment* dengan rancangan penelitian *nonequivalent control group design*. Sampel yang digunakan yaitu siswa kelas IV A sebagai kelas kontrol yang tidak mendapatkan perlakuan dan kelas IV B sebagai kelas eksperimen yang mendapatkan perlakuan. Teknik pengumpulan data menggunakan teknik tes berupa *pre-test* dan *post-test*. Sementara itu, teknik analisis data meggunakan uji instrumen dan analisis data hasil penelitian. Berdasarkan analisis data yang telah dilakukan diperoleh nilai signifikasi sebesar  $0.000 < 5\%$  (0.05) sehingga H<sub>a</sub> diterima dan H<sub>o</sub> ditolak. Dapat disimpulkan bahwa media MOKU memiliki pengaruh yang signifikan terhadap hasil belajar siswa. Hasil perhitungan uji n gain menunjukkan bahwa rata-rata skor n gain kelas eksperimen yaitu 0,7315. Dengan ketentuan jika rata-rata n gain lebih dari 0,7 maka termasuk pada kategori tinggi. Sehingga dapat diambil kesimpulan bahwa pembelajaran dengan menggunakan media MOKU sangat berpengaruh terhadap hasil belajar matematika materi bangun datar siswa kelas IV SDN Sumur Welut III/ 440 Surabaya.

**Kata Kunci:** media MOKU, hasil belajar

#### **Abstract**

*This research aim to determine the existence of MOKU media on the results of Mathematics learning of plane materials to students grade IV SDN Sumur Welut III. The research used quasi experiment with nonequivalent control group design. The samples are used the students of class IV A as the control class that did not get treatment and class IV B as the experimental class that received treatment. Technique of data collecting used test technique, it were pre-test and post-test. Meanwhile, data analysis techniques used instrument and analysis of research data. Based of data analysis has been done, it get signification of 0.000 <5% (0,05), it means that Ha accepted and Ho rejected. It can be concluded that the MOKU media has significant effect of student learning outcomes. The result of the n gain test shows that the average of the experimental class gain is 0.7315. Provided that then gain average more than 0.7 is included in the high category. So it can be concluded that learning by using MOKU media is very helpful to the results of Mathematics learning of plane materials to fourth grade students of SDN Sumur Welut III / 440 Surabaya.*  **Keywords:** *MOKU media, learning outcomes*

# **Universitas Negeri Surabaya**

#### **PENDAHULUAN**

 Pembelajaran adalah kegiatan yang dilakukan oleh guru secara terprogram yang bertujuan untuk membantu siswa belajar secara aktif dengan didukung sarana pendidikan yang ada (Dimyati & Mudjiono, 2013:297). Salah satu sarana pendidikan yang digunakan dalam proses pembelajaran adalah media pembelajaran. Penggunaan atau pemanfaatan media pembelajaran dapat membantu dan menciptakan pembelajaran yang lebih aktif, kreatif, efektif dan menyenangkan.

Media pembelajaran merupakan salah satu bagian penting dalam proses pembelajaran. Media dalam proses

belajar mengajar berfungsi untuk memudahkan guru dalam menyampaikan informasi atau materi pelajaran. Media juga dapat memberi informasi kepada siswa sehingga siswa dapat mengolah informasi tersebut. Sebelum menggunakan media dalam pembelajaran, terdapat beberapa kriteria pemilihan media yang harus diperhatikan agar pembelajaran berjalan dengan baik dan maksimal.

Beberapa kriteria yang harus diperhatikan dalam pemilihan media adalah kesesuaian dengan tujuan, keadaan siswadan karakteristik media (Musfiqon, 2012:118). Kesesuaian media dengan tujuan sebagai salah satu kriteria dalam pemilihan media harus didasarkan pada kesesuaian media tersebut dengan materi dan tujuan pembelajaran yang ingin dicapai. Keadaan siswa dalam pemilihan media harus disesuaikan dengan tahap perkembangan anak. Menurut Piaget (dalam Nursalim 2016:27) pada usia 7-10 tahun anak-anak berada pada tahap perkembangan operasional konkret yaitu anak berpikir melalui benda nyata atau mengalami secara langsung. Dananjaya (2013:31) menyatakan bahwa salah satu media yang dapat mewadahi aktivitas siswa dalam proses pembelajaran adalah games atau permainan yang diadopsi dari permainan anak-anak atau hiburan. Dari kedua pendapat tersebut dapat ditarik kesimpulan bahwa media yang dapat mewadahi aktivitas siswa dalam proses pembelajaran adalah media yang berkaitan dengan kehidupan anak yang dikemas menjadi sebuah media permainan yang bersifat konkret. Sehingga peneliti memiliki ketertarikan untuk mengujicobakan sebuah permainan anak monopoli yang dikemas dan dijadikan sebuah media. Media yang dipilih dan akan diujicobakan dalam penelitiam ini adalah media MOKU (Monopoli Kuis).

Media MOKU adalah singkatan dari monopoli kuis. Kata monopoli diambil dari sebuah permainan anak yaitu monopoli. Monopoli merupakan salah satu permainan papan yang sangat terkenal di dunia dan sering dimainkan oleh anak-anak (Agus, 2011:144). Sedangkan kuis atau soal adalah suatu pertanyaan yang diberikan kepada seseorang baik lisan maupun tulisan. Sehingga monopoli kuis adalah media pembelajaran yang menyerupai permainan anak monopoli yang didalamnya terdapat banyak kuis yang harus dijawab oleh siswa. Tujuan dari media moku atau monopoli kuis ini hampir sama dengan permainan anak monopoli, yaitu bertujuan untuk menguasai. Hanya saja perbedaannya adalah pada media moku atau monopoli kuis ini yang ingin dicapai adalah penguasan siswa terhadap materi dan pemecahan soal.

Media moku atau monopoli kuis yang akan diujicobakan ini berukuran besar sehingga saat pembelajaran, media ini dapat memfasilitasi siswa dalam satu kelompok. Media ini berisikan materi dan banyak kuis yang harus dijawab oleh siswa. Materi yang disajikan pada media ini akan membuat siswa mudah dalam memahami dan mengingatnya, karena materi disajikan secara singkat dan jelas.

Materi ini yang akan memudahkan siswa dalam menjawab kuis-kuis sehingga siswa akan terbiasa dan terlatih dalam mengerjakan kuis atau soal. Selain materi dan kuis, terdapat tantangan dan juga poin yang akan didapatkan oleh siswa sehingga saat belajar dengan media ini siswa akan merasa senang. Media monopoli kuis ini juga menyediakan kunci jawaban yang bertujuan untuk mengetahui jawaban benar atau salah. Pada saat pembelajaran dengan media moku atau monopoli kuis siswa tidak akan kebingungan, karena terdapat aturan tertulis yang harus ditaati oleh siswa.

Penggunaan media moku atau monopoli kuis ini dapat diujicobakan pada semua mata pelajaran, salah satunya adalah mata pelajaran matematika. Pada pembelajaran matematika, media moku atau monopoli kuis ini dapat membantu siswa dalam mengusai rumus dan memecahkan soal keliling dan luas bangun datar.

Bangun datar memiliki beberapa jenis bangun. Setiap bangun memiliki rumus keliling dan luas yang berbeda, sehingga untuk dapat menguasai materi keliling dan luas bangun datar perlu dilakukan suatu cara yang tepat. Salah satu langkah awal yang harus dilakukan siswa agar dapat menguasai materi keliling dan luas bangun datar adalah dengan cara memahami rumus-rumus setiap bangun datar. Setelah memahami rumus maka siswa dapat mengaplikasikan rumus tersebut pada soal atau kuis sehingga siswa akan terbiasa dan terlatih mengerjakan soal dan memecahkan suatu masalah.

Berdasarkan uraian tersebut, maka diperlukan uji coba media moku (monopoli kuis) dalam pembelajaran matematika. Uji coba media moku (monopoli kuis) ini dilakukan melalui penelitian yang bertujuan untuk mengetahui adanya pengaruh media moku (monopoli kuis) terhadap hasil belajar matematika materi bangun datar. Sehingga peneliti mengangkat judul "Pengaruh Media Moku (Monopoli Kuis) terhadap Hasil Belajar Matematika Materi Bangun Datar Siswa Kelas IV SDN Sumur Welut III/ 440 Surabaya".

## **METODE**

 Penelitian ini merupakan penelitian kuantitatif dengan menggunakan jenis penelitian *quasi eksperimental*. Rancangan yang digunakan dalam penelitian ini yaitu *nonequivalent control grup design.* Desain penelitian ini melibatkan dua kelas pembanding yaitu kelas eksperimen (diberi perlakuan khusus) dan kelas kontrol (tidak diberi perlakuan khusus). Secara umum rancangan penelitian ini dapat digambarkan sebagai berikut:

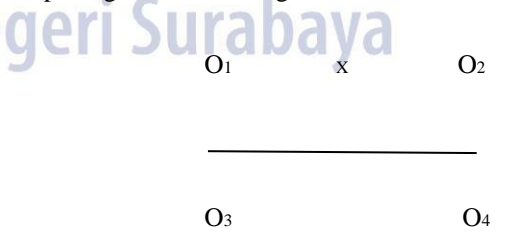

Keterangan :

 $O_1$  = *Pretest* kelas eksperimen

O<sup>2</sup> = *Posttest* kelas eksperimen

 $O_3$  = *Pretest* kelas kontrol

O<sup>4</sup> = *Posttest* kelas kontrol

X = Perlakuan (*Threatment*)

Penelitian ini dilakukan di SDN Sumurwelut III/440 yang terletak di Jalan Raya Sumur Welut No.2 Kecamatan Lakarsantri Surabaya. Alasan pemilihan lokasi karena sekolah tersebut belum pernah menggunakan media monopoli kuis saat proses pembelajaran.

Populasi dalam penelitian ini adalah siswa kelas IV Sumur Welut III/440 Surabaya dengan jumlah 46 siswa. Sementara itu, Sampel yang digunakan dalam penelitian ini adalah siswa kelas IV-A dan IV-B SDN Sumur Welut III/440 Surabaya yang masing-masing kelas yaitu 23 siswa. Dalam penelitian ini siswa kelas IV-B sebagai kelas eksperimen dan siswa kelas IV-A sebagai kelas kontrol. Penelitian ini menggunakan teknik pengambilan sampel *nonprobability sampling* dengan jenis *purposive sampling* yang didasarkan pada pertimbangan tertentu seperti jumlah siswa yang sama.

Variabel dalam penelitian ini terdiri atas tiga jenis yaitu variabel bebas (media monopoli kuis), variabel terikat (hasil belajar matematika) dan variabel kontrol (siswa, alokasi yang sama). Sedangkan definisi operasional meliputi pengertian dari media monopoli kuis, bangun datar dan hasil belajar.

Teknik pengumpulan data dalam penelitian ini dengan menggunakan teknik tes *(pretest* dan *posttest*)*. Pretest* pada teknik tes ditujukkan untuk mengetahui kemampuan awal siswa sebelum diberikan perlakuan. Sementara itu, *posttest* ditujukkan untuk mengetahui hasil akhir nilai siswa pada kelas yang diberi perlakuan maupun kelas yang tidak diberikan perlakuan.

Instrumen penelitian yang digunakan adalah lembar tes. Lembar tes yaitu soal *pretest* dan *posttest*. Lembar *pretest* diberikan pada kelas kontrol maupun kelas eksperimen sebelum di awal pembelajaran, sedangkan lembar *posttest* diberikan di akhir pembelajaran.

 Teknik analisis data dalam penelitian ini menggunakan uji instrumen dan uji analisis data hasil penelitian. Uji instrumen meliputi uji validitas dan uji reliabilitas, sedangkan uji analisis data hasil penelitian meliputi uji normalitas, uji homogenitas, uji beda dan uji N-gain ternomalisasi. **IVAKE** 

 Uji instrumen dalam penelitian ini dilakukan dengan mengujicobakan soal *pretest* dan *posttest* pada kelas uji coba. Dari hasil uji coba tersebut, kemudian dihitung menggunakan uji validitas dan uji reliabilitas. Uji validitas digunakan untuk mengukur tingkat kevalidan instrumen yang akan digunakan dalam penelitian. Teknik yang digunakan untuk menguji validitas instrumen *pretest* dan *posttest* pada penelitian ini menggunakan korelasi pearson, yaitu dengan cara mengorelasikan skor item dengan skor total menggunakan SPSS 22 *for windows*  dengan langkah-langkah sebagai berikut:

1. Sebelum memasukkan data pada aplikasi SPSS 22, langkah awal yang harus dilakukan adalah memasukkan data hasil ujicoba instrumen *pretest* 

atau *posttest* tiap butir soal pada **Microsoft Excel**.

- 2. Setelah memasukkan data hasil ujicoba instrumen *pretest* dan *posttest* tiap butir soal ke **Microsoft Excel**, langkah selanjutnya adalah menjumlahkan atau total tiap butir soal yang terjawab oleh siswa.
- 3. Buka program SPSS dengan **klik start >> All Programs >> IBM Statistics >> IBM SPSS Statistics 22.**
- 4. Pada halaman SPSS 22 yang terbuka, klik **Variabel View** pada halaman SPSS 22, maka akan terbuka halaman **Variabel View**.
- 5. Pada Kolom **Name**, baris pertama sampai kelima ketik item 1 sampai item 5, sedangkan pada **Name** baris keenam ketik total skor (total dari semua item); pada **Desimals** ganti menjadi 0. Untuk kolom lainya bisa dihiraukan.
- 6. Setelah itu klik **Data View**, maka akan terbuka halaman **Data View**.
- 7. Copy data hasil pretest dan skor total ke kolom **Data View** pada SPSS 22.
- 8. Selanjutnnya, **klik Analyze >> Correlate >> Bivariate.**
- 9. Selanjutnya akan terbuka kotak dialog **Bivariate Correlations**, masukkan semua variabel ke kotak **Variables**.
- 10. Klik tombol **OK**, hasil output dan penjelasnnya akan ditampilakan.
- 11. Untuk uji validasi instrumen *posttest*, dilakukan dengan cara yang sama. Hanya saja pada langkah no. 7 data yang harus di copy pada kolom **Data View** adalah data hasil ujicoba instrumen *posttest* dan skor totalnya.

 Setelah diketahui total skor pada Pearson Correlation, kemudian di analisis dengan ketentuan apabila nilai rhitung> rtabel taraf signiffikasi 0,05 maka item dikatakan valid.

(Priyatno, 2014:51)

 Instrumen penelitian juga perlu dilakukan pengujian reliabilitas untuk mengukur konsistensi atau kepercayaan suatu instrument. Suatu instrumen dapat diktakan reliabel apabila instrumen tersbebut digunakan beberapa kali hasilnya akan tetap sama. Pengujian reliabilitas pada instrumen tes pada penelitian ini menggunakan teknik *Spearman Brown.* Teknik perhitungan ini dipilih karena pada penelitian ini menggunakan instrumen pilihan benar salah atau skor 1 dan 0. Dibawah ini adalah langkahlangkah menghitung reliabilitas dengan menggunakan SPSS 22:

1. Langkah awal yang harus dilakukan untuk menguji reliabilitas instrumen sama seperti pada uji validitas, yaitu memasukkan data hasil ujicoba instrumen *pretest* atau *posttest* tiap butir soal pada **Microsoft Excel**. Pada uji reliabilitas, data hasil pretest dan posttest tiap butir soal tidak perlu dijumlahkan.

- 2. Buka program SPSS dengan **klik start >> All Programs >> IBM Statistics >> IBM SPSS Statistics 22.**
- 3. Pada halaman SPSS 22 yang terbuka, klik **Variabel View** pada halaman SPSS 22, maka akan terbuka halaman **Variabel View**.
- 4. Pada Kolom **Name**, baris pertama sampai kelima ketik item 1 sampai item 5, pada **Desimals** ganti menjadi 0. Untuk kolom lainya bisa dihiraukan.
- 5. Setelah itu klik **Data View**, maka akan terbuka halaman **Data View**.
- 6. Copy data hasil ujicoba instrumen pretest ke kolom **Data View** pada SPSS 22.
- 7. Selanjutnnya, **klik Analyze >> Scale >> Reliability Analysis.**
- 8. Selanjutnya akan terbuka kotak dialog **Reliability Analysis**, masukkan semua variabel ke kotak **item**. Lalu klik **model** >> **Split half >> klik statistic >> Scale >> Correlations >> OK.**
- 9. Hasil output dan penjelasnnya akan ditampilakan.
- 10. Untuk uji validasi instrumen *posttest*, dilakukan dengan cara yang sama. Hanya saja pada langkah no. 6 data yang harus di copy pada kolom **Data View** adalah data hasil ujicoba instrumen *posttest*.

Setelah diketahui hasilnya, kemudian di analisis dengan ketentuan apabila nilai rhitung> rtabel. taraf signigikasi 0, 05 maka item dikatakan reliabel.

(Priyatno, 2014:51)

 Uji analisis data hasil penelitian dilakukan pada nilai hasil belajar siswa pada kelas penelitian. Sebelum data hasil penelitian dihitung menggunakan *t-test*, maka harus terlebih dahulu diketahui apakah data yang diperoleh tersebut berdistribusi normal atau tidak. Untuk mengetahui distribusi tersebut maka dilakukan pengujian normalitas dengan Kolmogorov Smirnov. Penelitian ini menggunakan teknik perhitungan Kolmogorov Smirnov karena teknik perhitungan ini dapat digunakan untuk n besar maupun n kecil dan data harus tunggal. Dibawah ini adalah langkah-langkah perhitungan Kolmogorov Smirnov menggunakan SPSS 22:

Langkah-langkah menghitung uji normalitas dengan menggunakan SPSS adalah sebagai berikut:

1. Langkah yang pertama adalah mempersiapkan data yang di uji yaitu pretest kontrol, posttest kontrol pretest eksperimen posttest eksperimen dalam excel, tujuannya untuk mempermudah tahapan selanjutnya.

- 2. Membuka program SPSS 22 dengan cara klik **start**, **All program** >> **IBM SPSS statistics** >> **IBM SPSS statistic 22**
- 3. Setelah itu klik **variable view**, dan pada kolom **name** baris pertama ketik pretest kontrol baris kedua posttest kontrol baris ketiga pretest eksperimen dan baris keempat posttest eksperimen, pada label bisa dikosongkan dan kolom yang lainnya biarkan isian default
- 4. Membuka halaman **data view** dengan cara klik data **view**
- 5. Selanjutnya isikan data
- 6. Setelah itu klik **analyze** >> **nonparametric test** >> **legacy dialogs** >> **1 sampel K-S**
- 7. Maka akan terbuka kotak **dialog one sample Kolmogorov-smirnov test**
- 8. Memasukkan data *pretest* kontrol, *posttest* kontrol *pretest* eksperimen *posttest* eksperimen ke dalam kotak test variable list.
- 9. Selanjutnya klik **OK,** hasil output ditampikan.

 Sebuah data dikatakan normal apabila nilai signifikan > 0,05. Dan sebaliknya jika nilai signifikan < 0, 05 maka data tidak berdistribusi normal.

(Priyatno, 2014:75)

 Uji homogenitas merupakan pengujian terhadap sampel yang digunakan dalam penelitian untuk mengetahui sampel tersebut homogen atau tidak. Untuk menguji suatu homogenitas dilakukan pada *pretest* dan *posttes*t. Uji homogenitas merupakan suatu prasyarat untuk uji hipotesis yaitu *Independent Sampel T test* dan *One Way ANOVA.* Dibawah ini langkah-langkah uji homogenitas menggunakan sebuah analisis SPSS 22:

- 1. Sebelum memasukkan data pada aplikasi SPSS 22, langkah awal yang harus dilakukan adalah memasukkan data *prettest* kelas kontrol dan *pretest* kelas eksperimen pada **Microsoft Excel**.
- 2. Membuka program SPSS 22 dengan cara klik **start**, **All program**, **IBM SPSS statistics**, **IBM SPSS statistic 22**
- 3. Ketika halaman SPSS 22 yang sudah terbuka, maka selanjutnya klik **variabel view**
- 4. Setelah itu pada bagian **Name** tulis *pretest* kontrol dan *pretest* eksperimen, pada bagian **decimals** semuanya diubah menjadi angka 0, pada bagian label tuliskan pretest kontrol dan pretest eksperimen
- 5. Setelah itu klik **data view** dan selanjutnya masukkan data pretest kelas kontrol dan pretest kelas eksperimen yang sudah ada di microsoft excell
- 6. Setelah itu, klik **Analyze**, **compare means**, *one way anova*
- 7. Selanjutnya masukkan nilai *pretest* kelas kontrol pada kolom **factor**
- 8. Data nilai pretest kelas eksperimen masukkan pada kolom **dependent list**
- 9. Setelah itu klik **options**, centang **homogenitas of varians**, **continue dan** klik **ok**
- 10. Untuk menghitung posttest kelas kontrol dan kelas eksperimen caranya sama dengan menghitung pretest kelas kontrol dan kelas eksperimen.

 Pada penelitian ini menggunakan uji homogenitas dengan analisis SPSS 22, kriteria pengujiannya yaitu : Jika Signifikansi < 0,05 maka varian kelompok data tidak sama Jika Signifikansi > 0,05 maka varian kelompok data adalah sama.

(Priyatno, 2014:88)

 Selanjutnya adalah melakukan uji beda atau uji hipotesis . Hipotesis adalah suatu pernyataan yang bersifat sementara karena masih lemah kebenarannya. Sehingga perlu dilakukan pengujian terhadap pernyataan atau dugaan sementara tersebut. Uji hipotesis yang digunakan dalam penelitian ini bertujuan untuk mengetahui adanya pengaruh media moku (monopoli kuis) terhadap hasil belajar matematika materi luas bangun datar siswa kelas IV SDN Sumur Welut III/440 Surabaya. Untuk menguji hipotesis ini peneliti menggunakan SPSS 22 dengan langkah-langkah sebagai berikut:

- 1. Sebelum memasukkan data pada aplikasi SPSS 22, langkah awal yang harus dilakukan adalah memasukkan data *pretest* dan *posttest* kelas eksperimen dan *pretest* dan *posttest* kelas kontrol pada **Microsoft Excel**.
- 2. Buka program **SPSS dengan klik start >> All Programs >> IBM Statistics >> IBM SPSS Statistics 22.**
- 3. Pada halaman SPSS 22 yang terbuka, klik **Variabel View** pada halaman SPSS 22, maka akan terbuka halaman **Variabel View.**
- 4. Pada Kolom **Name**, baris pertama ketik **Nilai**; pada **Label** ketik *postest*; pada **Measure** pilih **Scale**. Pada kolom **Name**, baris kedua ketik **kode**; pada **Label** ketik **kode**; pada kolom **Measure** pilih **Nominal**; Untuk kolom lainya bisa dihiraukan.
- 5. Setelah itu klik **Data View**, maka akan terbuka halaman **Data View**.
- 6. Copy data hasil ujicoba instrumen pretest *pretest*  dan *posttest* kelas eksperimen dan *pretest* dan *posttest* kelas kontrol ke kolom **Data View** pada SPSS 22.
- 7. Selanjutnnya, klik **Analyze** >> **Compare Means** >> **Independent Sample T-test**.
- 8. Selanjutnya akan terbuka kotak dialog **Independent Sample T-test**.
- 9. Masukkan variabel posttest ke kotak **test variable** dan masukkan variabel kode ke kotak **Grouping Variable**. Kemudian klik tombol **Define Groups**. Selanjutnya akan terbuka kotak dialog **Define Group**.
- 10. Pada Group 1 isikan angka 1, yang berarti kelompok posttest kontrol, dan pada group 2 isikan angka 2, yang berarti kelompok posttest eksperimen.
- 11. Kemudian klik **Continue** (maka akan kembali ke kotak dialog sebelumnya).
- 12. Klik OK. Hasil output akan ditampilkan.

Setelah diketahui hasilnya, kemudian di analisis dengan ketentuan :

Jika Signifikasi > 0,05 maka Ha ditolak

Jika Signifikasi < 0,05 maka Ha diterima

(Priyatno, 2014:169)

 Langkah berikutnya adalah Uji N-Gain ternormalisasi yang bertujuan untuk mengetahui seberapa besarkah pengaruh media monopoli kuis terhadap hasil belajar. Perhitungan uji n gain menggunakan Microsoft Excell dengan rumus sebagai berikut:

Gain ternomalisasi (g) = Skor *posttest* - skor *pretest* Skor ideal - skor *pretest*

Tabel 1 Interpretasi Hasil N Gain Ternomalisasi

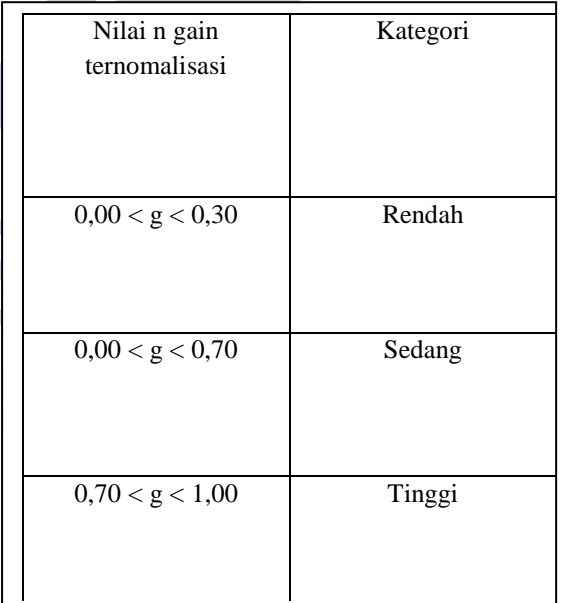

 Dari tabel diatas, dapat disimpulkan bahwa jika hasil uji n-gain < 0,30 terdapat peningkatan yang rendah, bila hasil uji n-gain > 0,30 dan <0,70 terjadi peningkatan yang sedang serta terjadi peningkatan yang tinggi apabila thasil uji n-gain  $> 0.70$ .

(Hake dalam Sundayana, 2015: 151)

## **HASIL DAN PEMBAHASAN**

Penelitian ini dilakukan di SDN Sumur Welut III/ 440 Kecamatan Lakarsantri Surabaya. Sampel yang digunakan pada penelitian ini adalah kelas IV B sebagai kelas eksperimen dan kelas IV A sebagai kelas kontrol. Sebelum melaksanakan penelitian, perlu dilakukannya uji validasi perangkat pembelajaran dan media yang dilakukan oleh dosen ahli. Tujuan dilakukan uji validasi ini adalah untuk mengetahui dan menunjukkan bahwa perangkat pembelajaran layak untuk digunakan dalam penelitian.

Uji validasi juga di lakukan pada butir-butir pertanyaan pre test dan post test. Uji validasi ini dilakukan sebelum melaksanakan penelitian. Pengujian validasi butir-butir pertanyaan dilakukan di sekolah yang berbeda yaitu di SDN Jeruk 1 Kecamatan Lakarsantri Surabaya. Tujuan dilakukan pengujian pada butir-butir pertanyaan adalah untuk mengetahui kevalidan dan kereliabelan dari butir pertanyaan yang akan digunakan sebagai instrumen tes dalam penelitian.

Butir-butir pertanyaan pada *pre test* dan *post test*  dikatakan valid apabila nilai rhitung> rtabel. Nilai rtabel dari penelitian ini adalah 0,3961 dengan menggunakan taraf sigifikasi  $\alpha = 5\%$  dan derajat bebas 23. Berdasarkan pengujian yang dilakukan dengan software SPSS 22 *for window s*diperoleh hasil uji validitas pada *pre test* dan *post test* yang dituangkan pada diagram dibawah ini:

Diagram 1 Presentase Uji Validitas Instrumen *Pretest* 

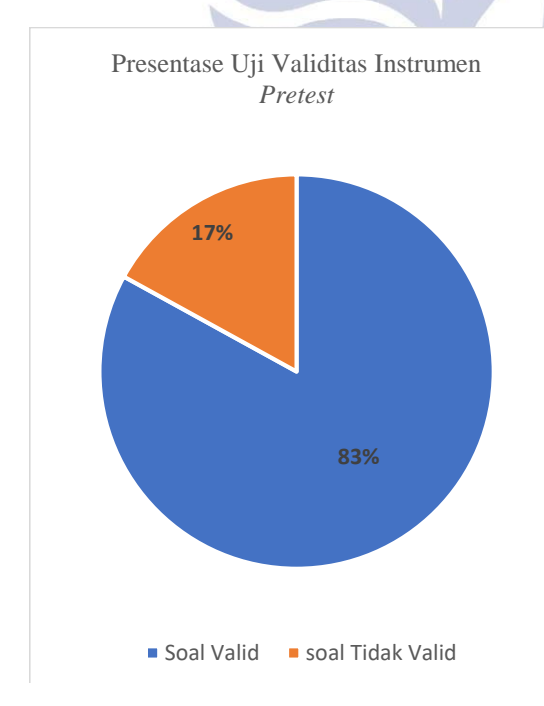

 Berdasarkan diagram diatas menunjukan bahwa 83% dari 30 butir soal dinyatakan valid atau setara dengan 25 soal yang valid. Sedangkan 17 % dari 30 butir soal dinyatakan tidak valid atau sebanyak 5 butir pertanyaan *pretest* yang tidak valid.

#### Diagram 2 Presentase Uji Validitas Instrumen *posttest*

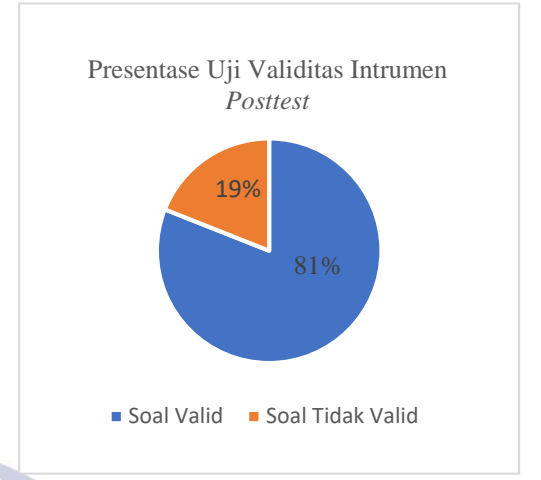

 Berdasarkan diagram diatas menunjukan bahwa 81% dari 30 butir soal dinyatakan valid atau setara dengan 22 soal yang valid. Sedangkan 19 % dari 30 butir soal dinyatakan tidak valid atau sebanyak 8 butir pertanyaan *posttest* yang tidak valid.

Setelah instrumen tersebut dinyatakan valid, maka selanjutnya yaitu menghitung reliabilitas dari hasil tersebut. Data yang digunakan untuk menghitung reliabilitas adalah data yang sama dengan data pada uji validitas. Uji reliabilitas instrumen lembar tes dihitung dengan rumus spearman brown menggunakan SPSS 22. Hasil perhitungannya adalah sebagai berikut:

> Tabel 2 Hasil Perhitungan Uji Reliabilitas Instrumen Tes (*pretest*)

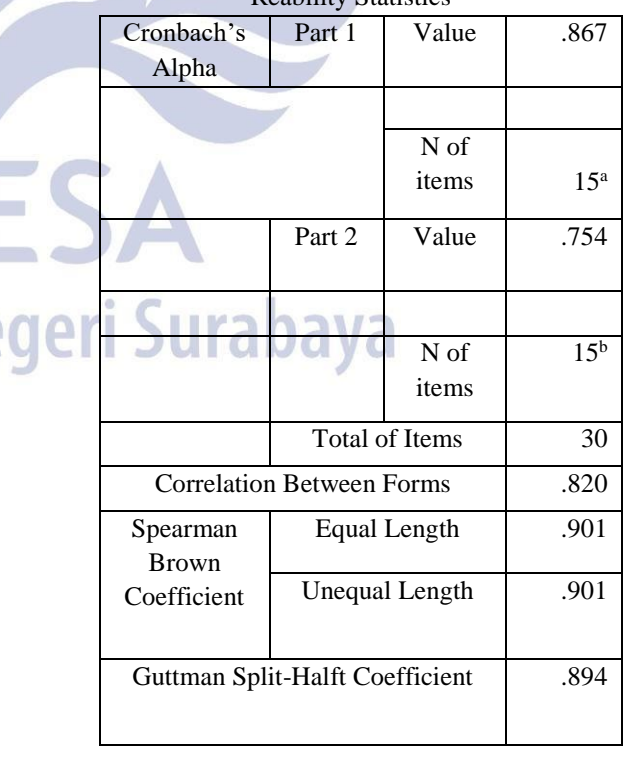

Reability Statistics

Tabel 3 Hasil perhitungan Uji Reliabilitas Instrumen Tes (*posttest*)

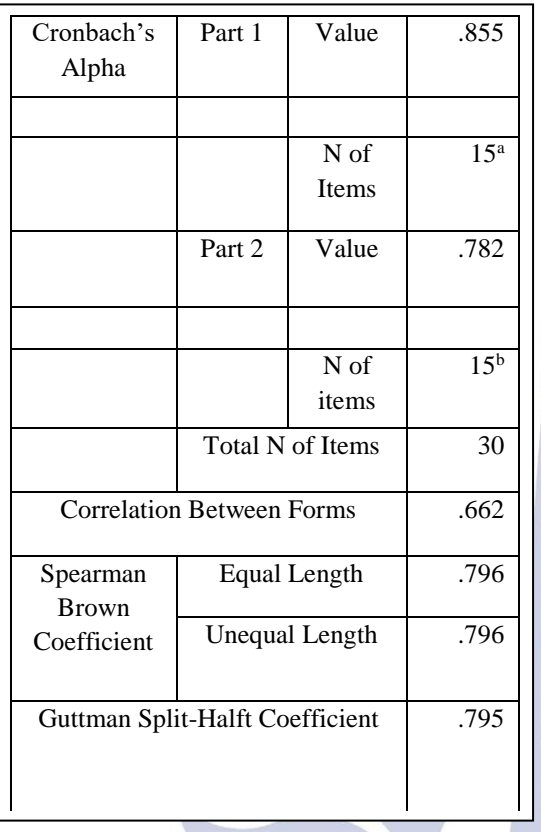

## Reability Statistics

Berdasarkan hasil perhitungan reliabilitas dengan menggunakan perhitungan SPSS 22 diatas kedua instrumen pretest dan posttest diatas menunjukkan reliabilitas instrumen pretest sebesar 0,901 atau 90,1% dan reliabilitas instrumen posttest sebesar 0,796 atau 79,6%. Hasil perhitungan tersebut menunjukkan bahwa  $r_{11}$ pretest dan posttest lebih besar dari taraf signifikasi 5% rtabel 0,3961. Sehingga instrumen pretest dan posttest dikatakan memiliki reliabilitas sangat baik dan dapat digunakan untuk penelitian.

Setelah instrumen penelitian diuji validitas dan reliabilitas serta dinyatakan valid dan reliabel, maka penelitian dapati dilaksanakan. Penelitian ini dilakukan di SDN Sumur Welut III/440 Surabaya dengan sampel penelitian yaitu kelas IV A dan IV B. Kelas IV A sebagai kelas kontrol dimana dalam pembelajaran tidak mendapatkan perlakuan. Sedangkan kelas IV B sebagai kelas eksperimen, dimana dalam pembelajaran mendapatkan perlakuan berupa media monopoli kuis. Penelitian ini dilaksanakan pada tanggal 5-7 April 2018. Berikut tahapan pelaksaan penelitian:

## 1. Tahap Pelaksanaan Penelitian

 Penelitian ini dilakukan di SDN Sumur Welut III/ 440 Lakarsantri Surabaya pada tanggal 5 April 2018 sampai 7 April 2018. Berikut tahapan pelaksanaan

penelitian: Hari pertama yaitu tanggal 05 April 2017 digunakan untuk memberikan *pretest* kepada kelas IV B sebagai kelas ekperimen dan pada kelas IV A sebagai kelas kontrol. Pemberian *pretest* pada kelas IV B atau kelas eksperimen di lakukan mulai pukul 07.00. sedangkan pemberian *pretest* dikelas kontrol di berikan mulai pukul 08.30. Pretest yang diberikan bertujuan untuk mengetahui kemampuan awal siswa kelas IV A dan IV B.

a. Penelitian di kelas eksperimen

 Penelitian di kelas eksperimen dilakukan pada tanggal 05 april 2018 dan tanggal 07 april 2018 yang melibatkan kelas IV B. Kegiatan yang dilakukan adalah:

1) Pemberian *Pretest*

 *Pretest* pada kelas eksperimen dilaksanakan pada tanggal 05 April 2017 mulai pukul 08.30. *Pretest* diberikan kepada kelas IV B dengan jumlah siswa sebanyak 23 siswa.. Pemberian *pretest* pada penelitian ini dilakukan sehari sebelum proses pembelajaran. *Pretest* yang diberikan berupa soal pilihan ganda sebanyak 20 butir. Tujuan diberikan *pretest* adalah untuk mengetahui kemampuan awal siswa pada mata pelajaran matematika khususnya materi bangun datar. Sehingga dari kegiatan tersebut akan diperoleh data *pretest* kelas IV B sebelum diberikan perlakuan. Data tersebut diolah dengan teknik analisis data yang telah ditentukan sebelumnya.

2) Proses pembelajaran

 Setelah dilakukan *pretest*, selanjutnya adalah melaksanakan kegiatan proses pembelajaran. Kegiatan pembelajaran dilaksanakan pada tanggal 08 April 2018 yaitu sehari setelah dilaksanakan *pretest*. Pembelajaran di kelas eksperimen dilaksanakan sesuai dengan RPP yang telah disusun sebelumnya.

 Kegiatan pembelajaran dikelas eksperimen dilakukan dengan menggunakan media moku (monopoli kuis). Media moku (monopoli kuis) ini dapat membantu siswa dalam memahami materi bangun datar yaitu keliling dan luas bangun datar. Selain itu media moku (monopoli kuis) ini dapat membantu dan melatih siswa dalam mengerjakan soal atau kuis keliling dan luas bangun datar. Metode yang digunakan dalam proses pembelajaran kelas eksperimen adalah diskusi, ceramah, tanya jawab, kelompok.

#### 3) Pemberian *posttest*

 *Posttest* diberikan saat akhir pembelajaran setelah siswa selesai melaksanakan kegiatan pembelajaran tentang bangun datar dengan media moku (monopoli kuis). Jenis soal *posttest* sama dengan *pretest* yaitu pilihan ganda dan jumlah butir soalnya adalah 20 butir. Pemberian post test bertujuan untuk mengetahui kemampuan akhir siswa kelas IVB setelah berakhirnya proses pembelajaran. Data hasil dari pemberian *posttest* akan diolah dengan teknik analisis data yang telah ditentukan sebelumnya.

b. Penelitian di kelas kontrol

Penelitian di kelas kontrol dilakukan pada tanggal 05 april 2018 dan tanggal 07 april 2018 yang melibatkan kelas IV A. Kegiatan yang dilakukan adalah: 1) Pemberian *Pretest*

 *Pretest* pada kelas kontrol dilaksanakan pada tanggal 05 April 2017 mulai pukul 07.00 Pretest diberikan kepada kelas IV A dengan jumlah siswa sebanyak 23 siswa. Pemberian pretest pada penelitian ini dilakukan secara terpisah dari kegiatan pembelajaran. Hal ini bertujuan agar siswa tidak merasa capek atau bosan dalam mengerjakan *pretest*. *Pretest* yang diberikan berupa soal pilihan ganda sebanyak 20 butir. Siswa diminta untuk menjawab pertanyaan dengan benar dan tepat. Tujuan diberikan *pretest* adalah untuk mengetahui kemampuan awal siswa pada mata pelajaran matematika khususnya materi bangun datar. Sehingga dari kegiatan tersebut akan diperoleh data *pretest* kelas IV A. Data tersebut diolah dengan teknik analisis data yang telah ditentukan sebelumnya.

2) Proses Pembelajaran

 Setelah dilakukan pretest, selanjutnya adalah melaksanakan kegiatan proses pembelajaran. Proses pembelajaran dilaksanakan pada tanggal 07 April 2018 yaitu dua hari setelah pemberian pretest. Pembelajaran di kelas kontrol dilaksanakan sesuai dengan RPP yang telah disusun sebelumnya.

 Kegiatan pembelajaran dikelas kontrol dilakukan dengan menggunakan model pembelajaran yang biasa digunakan oleh guru kelas. Media yang digunakan yaitu buku siswa, papan tulis dan menggunakan metode diskusi, ceramah, tanya jawab, kelompok.

3) Pemberian Post test

Post test diberikan saat akhir pembelajaran setelah siswa selesai melaksanakan kegiatan pembelajaran tentang bangun datar. Jenis soal posttest sama dengan pretest yaitu pilihan ganda dan jumlah butir soalnya adalah 20 butir. Post test bertujuan mengetahui kemampuan akhir siswa setelah pembelajaran berakhir.

Setelah kegiatan pembelajaran pada kelas eksperimen dan kelas kontrol selesai, diperoleh hasil nilai *pretest* dan *posttest* padai masing-masing kelas. Hasil *nilai pretest* dan *posttest* adalah sebagai berikut:

Diagram 3 Hasil Belajar Pengetahuan Kelas Eksperimen

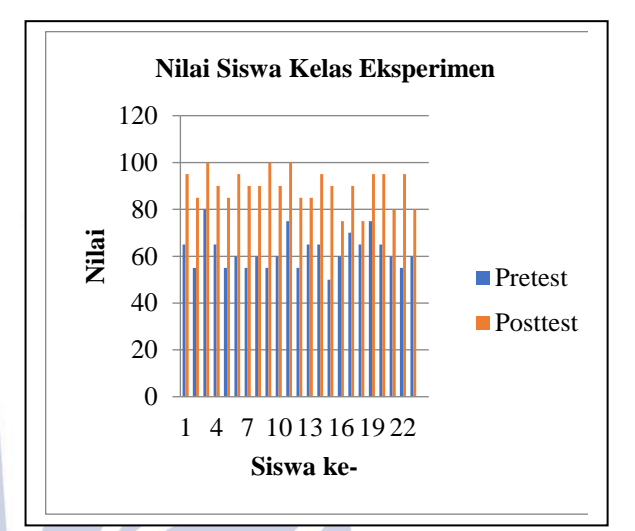

Siswa dinyatakan tuntas belajar apabila nilai hasil belajar siswa dapat mencapai ≥75. Berdasarkan diagram diatas pada *pretest* terdapat 3 siswa yang sudah mencapai Kriteria Ketuntasan Minimal (KKM). Sedangkan pada nillai hasil belajar siswa *posttest*sebanyak 23 siswa yang sudah mencapai KKM dari 23 siswa. Nilai rata-rata pretest kelas eksperimen adalah 62, sedangkan nilai ratarata *posttest* kelas eksperimen adalah 89.

Diagram .4 Hasil Belajar Pengetahuan Kelas Kontrol

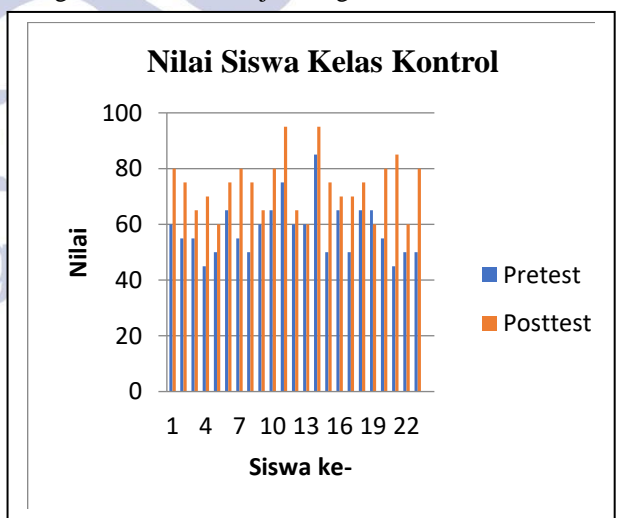

Siswa dapat dinyatakan tuntas belajar apabila nilai hasil belajar siswa dapat mencapai ≥75. Berdasarkan diagram diatas pada *pretest* ada 2 siswa yang sudah mencapai Kriteria Ketuntasan Minimal (KKM). Sedangkan pada nillai hasil belajar siswa *posttest* sebanyak 13 siswa yang sudah mencapai KKM dari 23 siswa. Nilai

rata-rata pretest kelas kontrol adalah 58, sedangkan nilai rata-rata *posttest* kelas eksperimen adalah 73.

Langkah selanjutnya adalah uji normalitas sebagai berikut uji normalitas dapat diperoleh dari hasil *pretest* dan *posttest* kelas kontrol dan kelas eksperimen menggunakan rumus *Kolmogorov Smirnov* yang dapat dihitung dengan bantuan SPSS22.0 *for windows*. Berikut hasil perhitungannya :

Tabel 4 Uji Normalitas *Pre-test* kelas kontrol dan kelas eksperimen

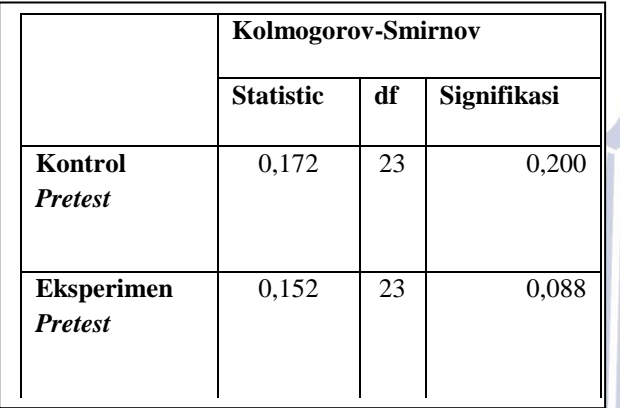

 Berdasarkan hasil uji normalitas data *pretest* pada table diatas menunjukkan bahwa *pretest kelas* eksperimen 0,088. Sebuah data bisa dikatakan berdistribusi normal apabila nilai signifikasi > alpha 5% (0,05). Sehingga dari table diatas diketahui bahwa data *pretest* kelas eskperimen dan control berdistribusi normal.

Tabel 5 Uji Normalitas *Post-test* kelas kontrol dan kelas eksperimen

|                                     | Kolmogorov-Smirnov |    |            |  |  |  |
|-------------------------------------|--------------------|----|------------|--|--|--|
|                                     | <b>Statistic</b>   | df | Signfikasi |  |  |  |
| Kontrol<br><b>Posttest</b>          | 0,152              | 23 | 0,200      |  |  |  |
| <b>Eksperimen</b><br><b>Postest</b> | 0,158              | 23 | 0,064      |  |  |  |

Berdasarkan hasil uji normalitass data *posttest* pada tabel di atas menunjukkan bahwa pada *posttest* kelas kontrol diperoleh nilai Sig. 0,200 dan pada kelas eksperimen 0,064. Sebuah data bisa dikatakan berdistribusi normal apabila nilai sig. > alpha 5% (0,05). Sehingga dari tabel diatas diketahui bahwa data *posttest*  kelas eksperimen dan kontrol berdistribusi normal.

Setelah melakukan uji normalitas, langkah selanjunya adalah uji homogenitas data pretest kelas kontrol dan kelas

eksperimen. Uji homogenitas ini menggunakan rumus *Levene* yang dapat dihitung dengan bantuan SPSS 22.0 *for windows*. Berikut hasil perhitungannya:

Tabel 6 Uji Homogenitas *Pre-test* 

*Test of Homogenity of Variances*

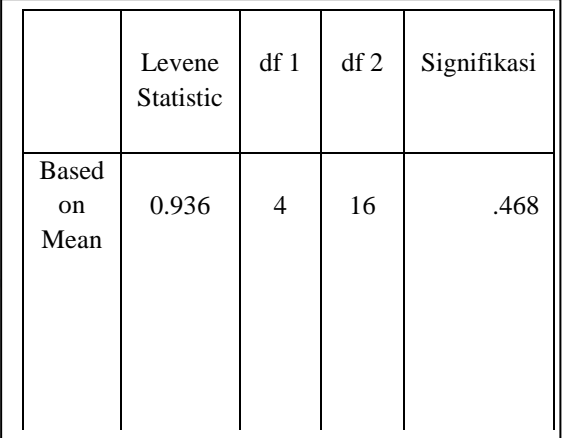

 Sebuah data dikatakan memiliki varians sama atau homogen apabila nilai sig data tersebut lebh besar dari alpha sebesar 0.05. Hasil uji homogenitas menunjukkan nilai sig 0,468 > 0,05. Dari tabel tersebut diketahui varians antara *pre-test* kelompok kontrol dengan kelompok eksperimen bersifat homogen.

Tabel 7 Uji Homogenitas *Post-test*

## *Test Homogenity of Variance*

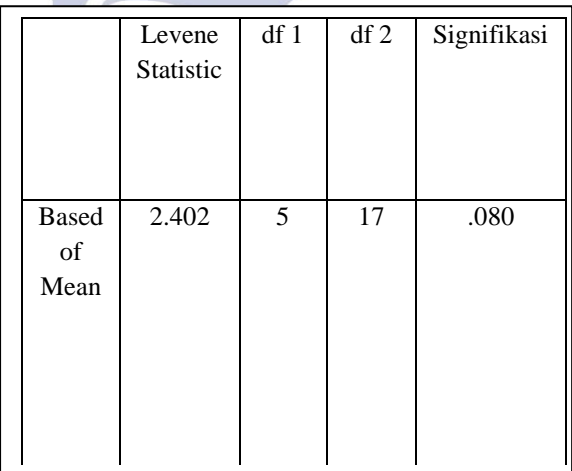

 Sebuah data dikatakan memiliki varians sama atau homogen apabila nilai sig data tersebut lebh besar dari alpha sebesar 0.05. Hasil uji homogenitas menunjukkan nilai sig. 0,080 > 0,05 sehingga varians antara *post-test*  kelompok kontrol dengan kelompok eksperimen bersifat homogen.

 Setelah menghitung uji normalitas dan homogenitas, maka dilakukan uji beda atau uji t. Penelitian ini menggunakan uji beda Independent Sample T-test, hal ini dikarenakan dalam penelitian ini menggunakan dua sampel yang tidak saling mempengaruhi. Berikut adalah

 $\overline{\phantom{a}}$ 

hasil perhitungan uji beda antara kelompok kontrol dan eksperimen dengan bantuan SPSS 22.0 *for windows*.

#### Tabel 8 Uji Beda *T-test*

**Independent Sample Test**

|           |     |     | t-        | Equali      |              |                |        |  |
|-----------|-----|-----|-----------|-------------|--------------|----------------|--------|--|
|           |     |     |           |             |              | 9 <sup>4</sup> |        |  |
|           |     |     |           |             |              |                | $\%$   |  |
|           |     |     |           |             |              |                | idence |  |
|           |     |     |           |             |              |                | val of |  |
|           |     |     |           | Mea         | Std.         | he             |        |  |
|           |     |     | Sig.      | $\mathbf n$ | Error        |                | erence |  |
|           |     |     | (2tailed) | Diff        | <b>Diffe</b> | Low            |        |  |
|           |     |     |           | eren        | renc         | er             |        |  |
|           | t   |     |           | ce          | e            |                | Upper  |  |
| Equal     |     | 44  | .000      |             | 2.59         |                |        |  |
| variances | 6.1 |     |           | 16.0        | 880          | 21.3           | 10.84  |  |
| assumed   | 90  |     |           | 869         |              | 2448           | 943    |  |
|           |     |     |           | 6           |              |                |        |  |
|           |     |     |           |             |              |                |        |  |
|           |     |     |           |             |              |                |        |  |
| Equal     |     | 40. | .000      |             | 2.59         |                |        |  |
| variances | 6.1 | 36  |           | 16.0        | 880          | 21.3           | 10.83  |  |
| not       | 90  | 1   |           | 869         |              | 3785           | 606    |  |
| assumed   |     |     |           | 6           |              |                |        |  |
|           |     |     |           |             |              |                |        |  |
|           |     |     |           |             |              |                |        |  |
|           |     |     |           |             |              |                |        |  |
|           |     |     |           |             |              |                |        |  |
|           |     |     |           |             |              |                |        |  |
|           |     |     |           |             |              |                |        |  |

Uji beda atau t test, memiliki kriteria bahwa nilai signifikasi dibawah 0,05 maka terdapat pengaruh atau perbedaan dari perlakuan yang diberikan. Namun apabila sebaliknya jika nilai Signifikasi (2-tailed) diatas 0,05 maka tidak terdapat pengaruh atau perbedaan dari pemberian perlakuan. Tabel diatas menunjukkan nilai signifikansi sebesar 0,000. Dimana nilai tersebut menunjukan bahwa nilai 0,000< 0,05. Oleh karena itu dapat disimpulkan bahwa dalam penelitian ini terdapat pengaruh yang signifikan atau perbedaan dari perlakuan yang diberikan berupa media moku (monopoli kuis) terhadap hasil belajar siswa.

 Setelah melakukan uji t-test dan mengetahui adanya pengaruh yang signifikan pada penelitian ini, langkah selanjutnya adalah melakukan uji N-gain. Uji N-gain bertujuan untuk mengetahui seberapa besar pengaruh media pembelajarn yang dugunakan terhadap hasil belajar. Berikut ini merupakan diagarm dari hasil penghitungan N-Gain :

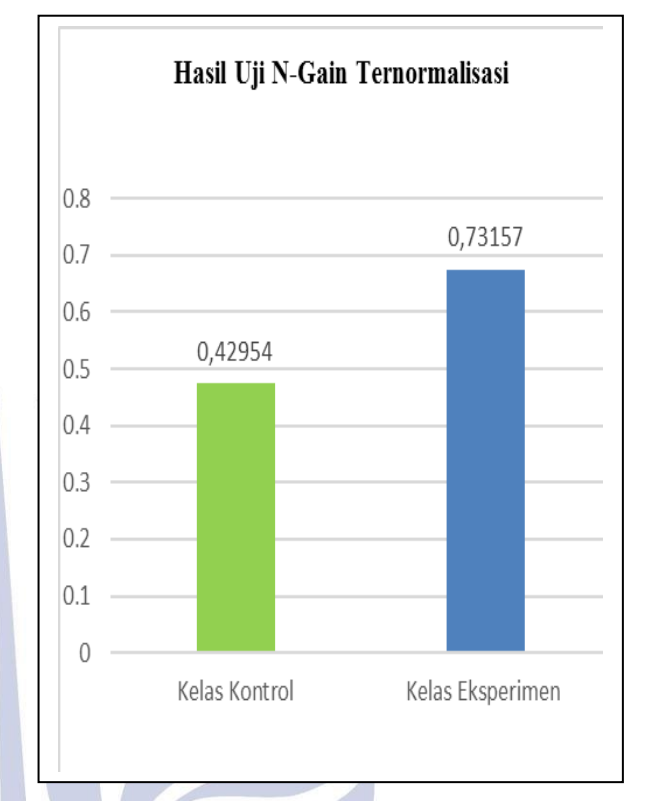

Diagram 5 Hasil N-Gain Kelas Kontrol dan Eksperimen

 Dari diagram di atas menunjukkan bahwa skor Gain rata-rata pada kelompok kontrol adalah 0,42954 dengan kategori sedang dan skor kelompok eksperimen yaitu 0,73157 dengan kategori tinggi. Dikatakan kategori rendah apabila hasil uji n-gain < 0,30, dan dikatakan kategori sedang bila hasil uji n-gain  $> 0.30$  dan  $< 0.70$  serta dikatakan kategori tinggi jika hasil uji n-gain > 0.70. Maka dapat disimpulkan bahwa pembelajaran dengan menggunakan media monopoli kuis memiliki pengaruh yang sangat besar terhadap hasil belajar matematika materi bangun datar siswa kelas IV SDN Sumur Welut III/ 440 Surabaya.

## **PENUTUP Simpulan**

 Berdasarkan hasil penelitian dan pembahasan, dapat ditarik kesimpulan bahwa media monopoli kuis berpengaruh secara signifikan terhadap hasil belajar matematika materi bangun datar. Hal ini dibuktikan dari hasil perhitungan t-test dengan menggunakan SPSS 22 dengan hasil nilai sig.(2-tailed) yaitu sebesar 0,000, dimana 0,000 ini lebih kecil dari alpha 0,05 maka dapat disimpulkan bahwa Ha diterima dan Ho ditolak.

 Hasil perhitungan uji n gain menunjukkan rata-rata skor n gain kelas kontrol yaitu 0,42954 dengan kategori sedang, sedangkan rata-rata skor n gain kelas eksperimen yaitu 0,73157 dengan kategori tinggi. Sehingga dapat diambil kesimpulan bahwa pembelajaran dengan

menggunakan media monopoli kuis memiliki pengaruh yang sangat besar terhadap hasil belajar matematika materi bangun datar siswa kelas IV SDN Sumur Welut III/ 440 Surabaya.

## **Saran**

 Berdasarkan penelitian yang telah dilakukan, terdapat beberapa saran yang dikemukaan kepada guru, sekolah, dan peneliti lain. Saran pada guru yaitu sebaiknya dapat mengembangkan inovasi baru dalam menggunakan media pembelajaran seperti media monopoli kuis, sehingga siswa akan termotivasi dalam belajar. Sementara itu, saran bagi sekolah yaitu hendaknya pihak sekolah dapat menghimbau guru agar mengembangkan dan memanfaatkan media pembelajaran secara maksimal. Saran bagi peneliti lain yaitu agar hasil dari penelitian ini dapat digunakan sebagai bahan pertimbangan dalam melakukan penelitian yang sejenis. Selain itu, sebaiknya media monopoli kuis dapat dikembangkan menjadi penelitian lain dengan konteks yang lebih luas.

## **DAFTAR PUSTAKA**

- Dananjaya, U. 2013. *Media Pembelajaran Aktif*. Bandung: Penerbit Nuansa Cendekia.
- Dimyati & Mudjiono. 2013. Belajar Dan Pembelajaran. Jakarta: Rineka Cipta.
- Dwiyogo, D. W. 2013. *Media Pembelajaran*. Malang: Wineka Media.
- Musfiqon. 2012. *Pengembangan Media dan Sumber Pembelajaran*. Jakarta: PT. Prestasi Pustakaraya.
- Nursalim, M., Satiningsih, Hariastuti, R.T., Savira,S.I., dan Budiani, M.S. 2016. *Psikologi Pendidikan*. Surabaya: Unesa University Press
- Cahyo, A. N. 2011. *Gudang Permainan Kreatif Khusus Asah Otak Kiri Anak*. Jogjakarta: Flashbooks.
- geri Surabaya Priyatno, D. 2014. *SPSS 22: Pengelolah Data Terpraktis*. Yogyakarta: CV. ANDI OFFSET.
- Sudjana, nN. 2012. *Penilaian Hasil Proses Belajar Mengajar.* Bandung: PT. Remaja Rosdakarya.
- Sundayana. 2015. *Statistika Penelitian Pendidikan*. Bandung : Alfabeta